原创文章,转载请注明出处。

更多实用资料请登录方正智芯官网:[www.founderchip.com](http://www.founderchip.com/)

作者:北岛李工

西门子S7系列PLC的开放式以太网通信过程包括如下几个步骤:建立连接 (Establish connection)、发送/接收数据(Send/receive data)、断开连接 (Disconnect)。

与通信伙伴建立连接要使用TCON指令,该指令的"CONNECT"引脚的数据包 含了通信伙伴的相关信息(比如:通信协议、IP地址、端口号等等)。在S7- 300/400中, CONNECT引脚的数据类型为: TCON Param。但是, 在S7-1500系列PLC的开放式以太网通信中, 数据类型TCON Param会出现通信无法 建立的情况。这是怎么回事呢?

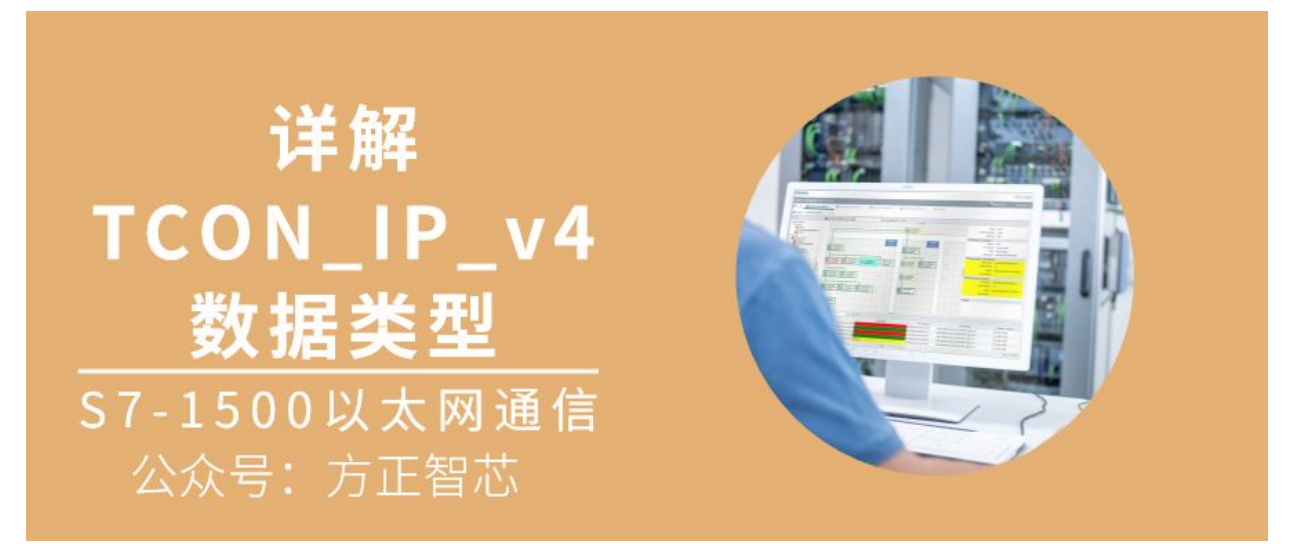

我们知道,S7-1500系列PLC有两个以太网端口:X1和X2。其中X1包括2个 RJ45口(内置交换机功能);X2有1个RJ45口。X1和X2是独立的,也就是可以 设置成两个不同网段的IP地址,都支持开放式以太网通信协议。当使用数据类型 TCON Param做为连接的参数时,X1口可以建立通信,但是X2口确无法建立通 信。

这种情况下,应该使用新的数据类型: TCON IP\_v4。

与TCON Param相比, 数据类型TCON IP v4明确了硬件标识符, 因此可以指 明当前是使用哪个网口进行通信。

TCON IP v4的数据结构如下表:

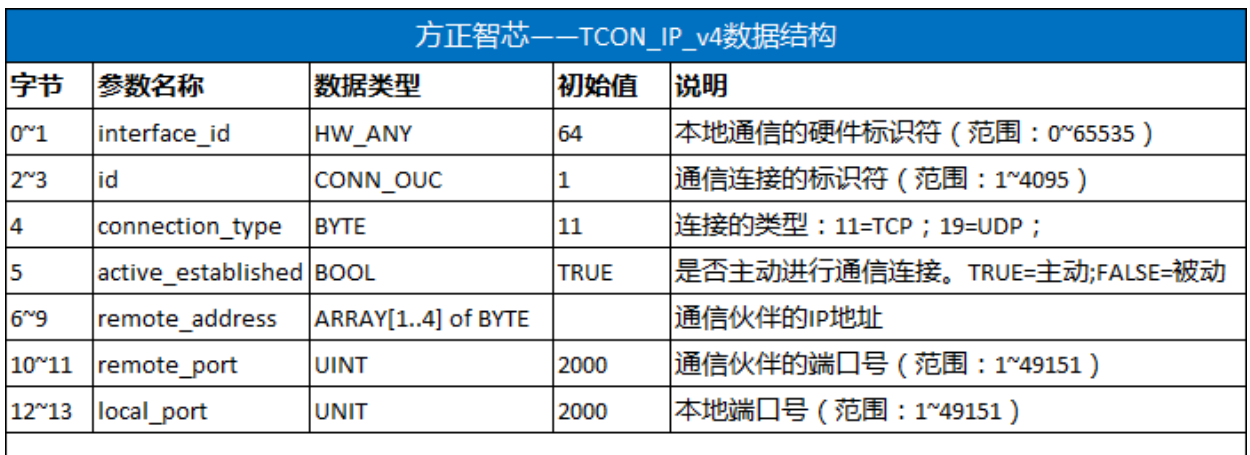

## www.founderchip.com

各部分的含义解释如下:

1) interface id: 本地通信端口的硬件标识符。默认值64表示使用X1端口, 若 要使用X2端口,则根据硬件配置的标识符数据进行修改;

2)id:用来标识连接,在发送/接收指令中会用到连接的ID;

3) connection type: 表示连接的类型。

- 11(0x0B)=TCP协议;  $\bullet$
- 19(0x13)=UDP协议。

出于兼容及程序移植的考虑,17(0x11)也表示TCP协议;

4) active\_established: 是否主动建立连接。TRUE表示主动; FALSE则表示被 动建立连接;

5) remote address: 通信伙伴的IP地址, 是一个四个字节的数组。 假设通信伙伴的IP地址为: 192.168.0.88, 则:

- addr[1]=192;
- addr[2]=168;  $\bullet$
- addr $[3]=0$ ;  $\bullet$
- addr[4]=88;  $\bullet$

6)remote\_port:通信伙伴的端口号,建议使用大于2000的数值;

7)local\_port:本地端口号,建议使用大于2000的数值;

在S7-1500及S7-1200(V4.0以上)的以太网通信连接中,建议使用 TCON IP v4代替TCON Param !

好了,关于TCON\_IP\_v4数据类型就先介绍到这里。相关参考文章: [西门子PLC以太网开放式用户通信连载\(1\)-TCON](https://www.founderchip.com/?id=135)

如果你喜欢这篇文章,可以去官网(www.founderchip.com)下载本文PDF版 本。

小程序【李工谈工控】提供方便的文章检索功能,欢迎体验:

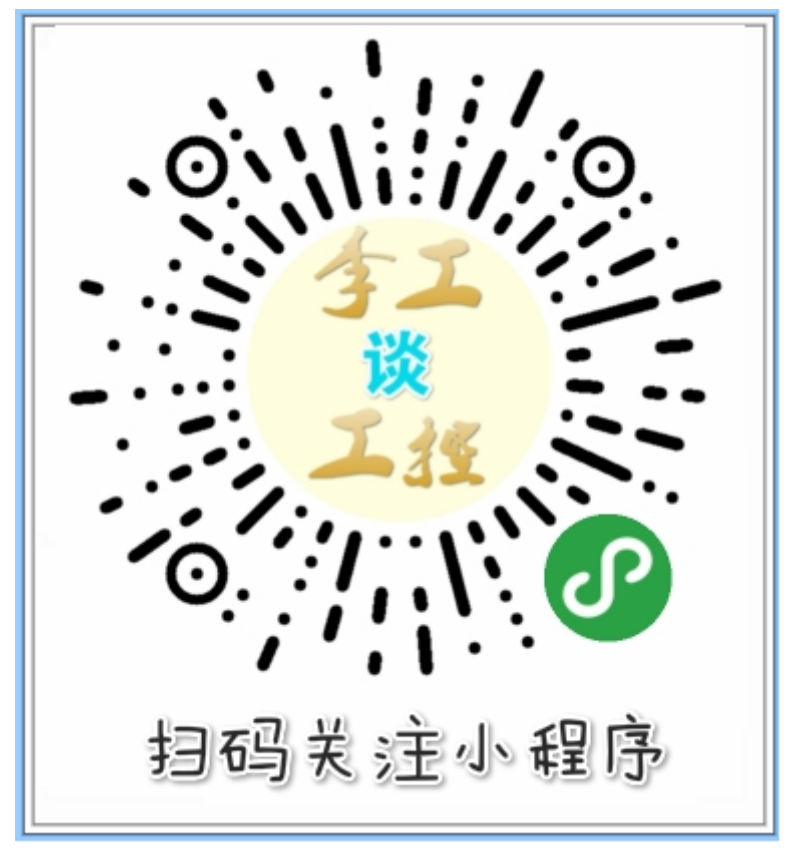